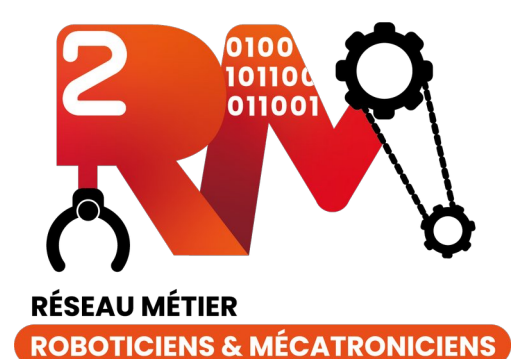

# Introduction au packaging Conan

Robin Passama, Ingénieur de recherche CNRS, LIRMM École Technologique 2RM, Rennes, 22-23 mai 2024

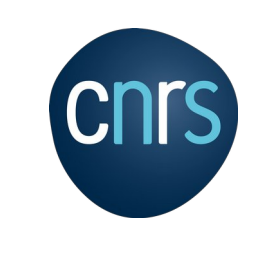

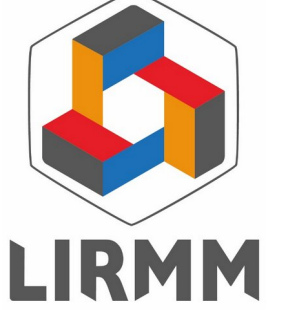

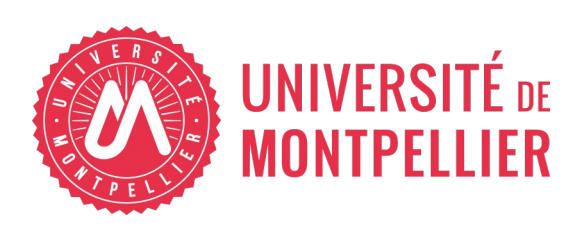

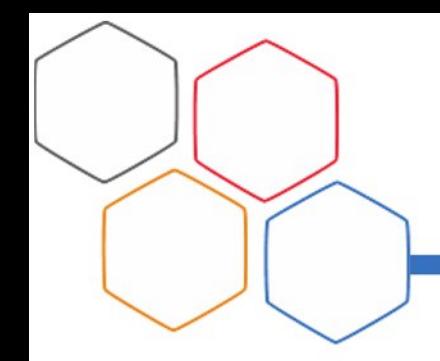

# Contexte

- cf. ma présentation de 2023
	- Pourquoi/Comment bien gérer le packaging
	- Pourquoi la communauté 2RM devrait s'y intéresser
- Trouver un système de packaging adapté aux besoin des roboticiens
	- Gestion des **langages compilés** (C, C++, CUDA, Rust…) qui sont la base de toutes nos applications
		- Packages binaires / compatibilité binaire
		- Cross-compilation
	- Idéalement une bonne gestion de langages de scripts (e.g. Python)
	- Gestion **simple** de contraintes de versions **complexes**
		- Utilisation de versions *systèmes* (plus généralement de version *imposées*)
- Pourquoi lui ? De ce que je sais de prime abord :
	- Devenu « main-stream » en C/C++ (avec vcpkg)
		- Grosse communauté, équipe de développement dédiée
		- Beaucoup de projets déjà gérés
	- Libre
	- Très riche : flexible (en théorie adaptable à plusieurs langages compilés), très « scalable » ; « customisable » à souhait ; cross-(platform/build tools/IDE)
- Mais ...
	- Il est réputé pour être difficile à prendre en main.
	- A priori pas de réel support Python
- Tant qu'on a pas essayé ...

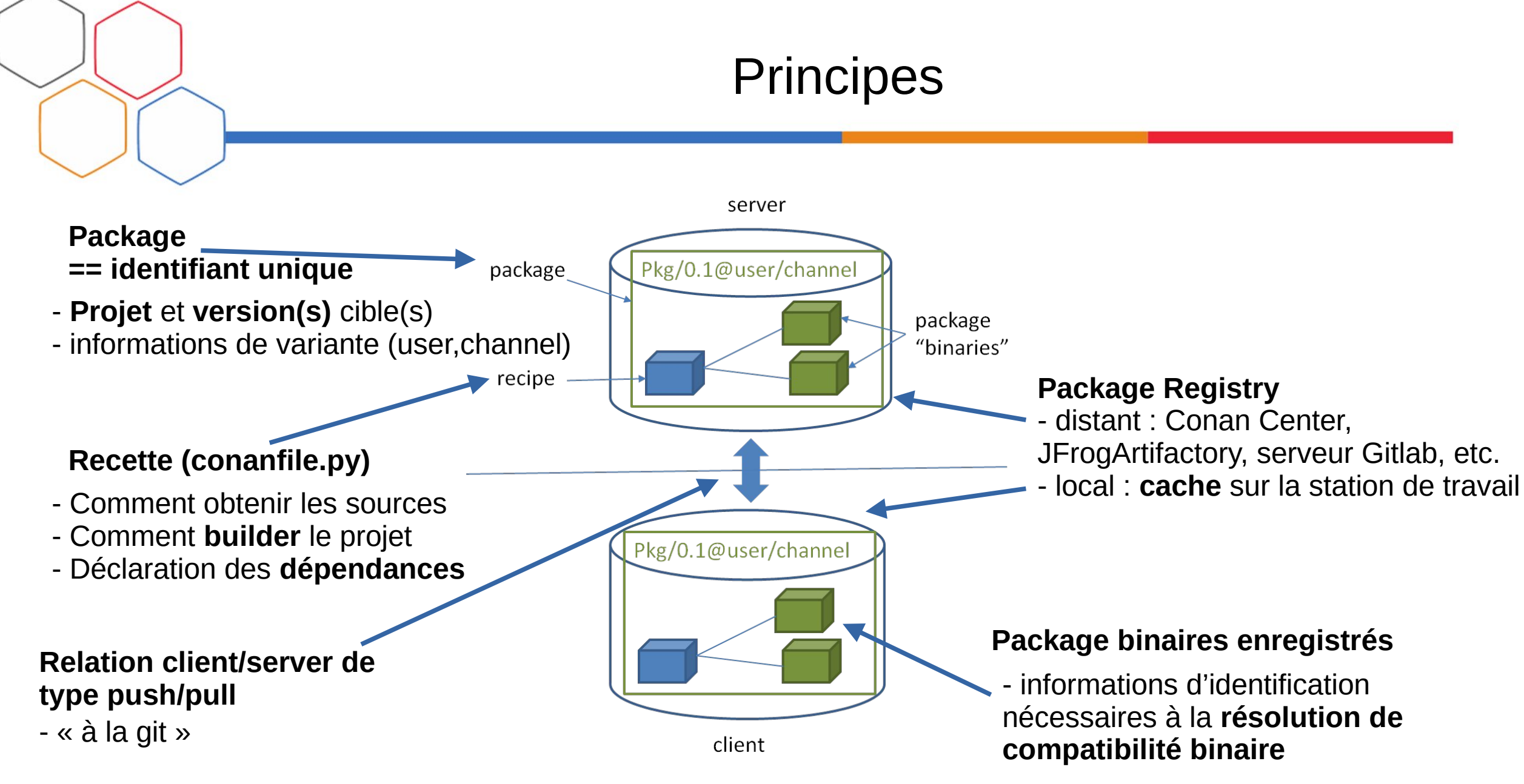

Credits: https://docs.conan.io/

#### Fonctionnement

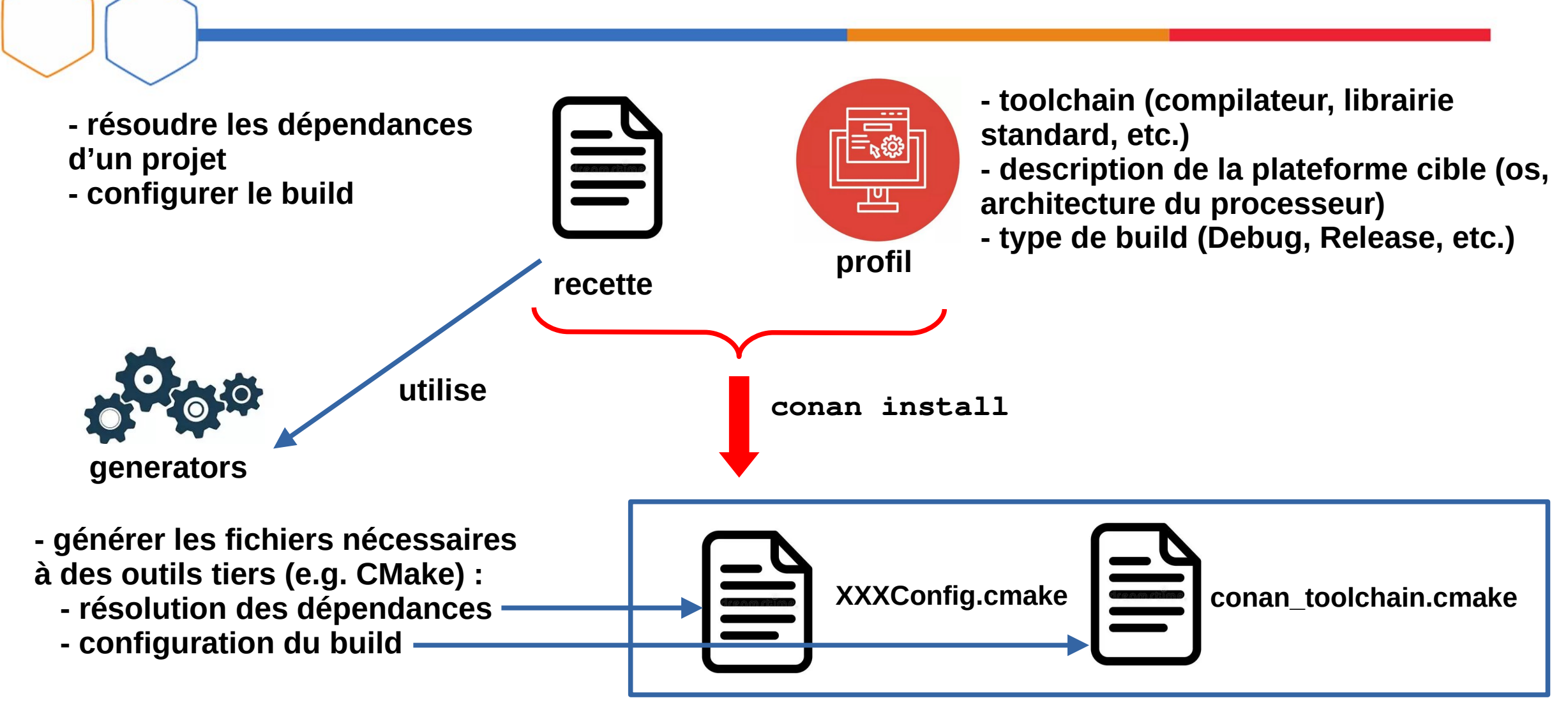

# Résolution des dépendances

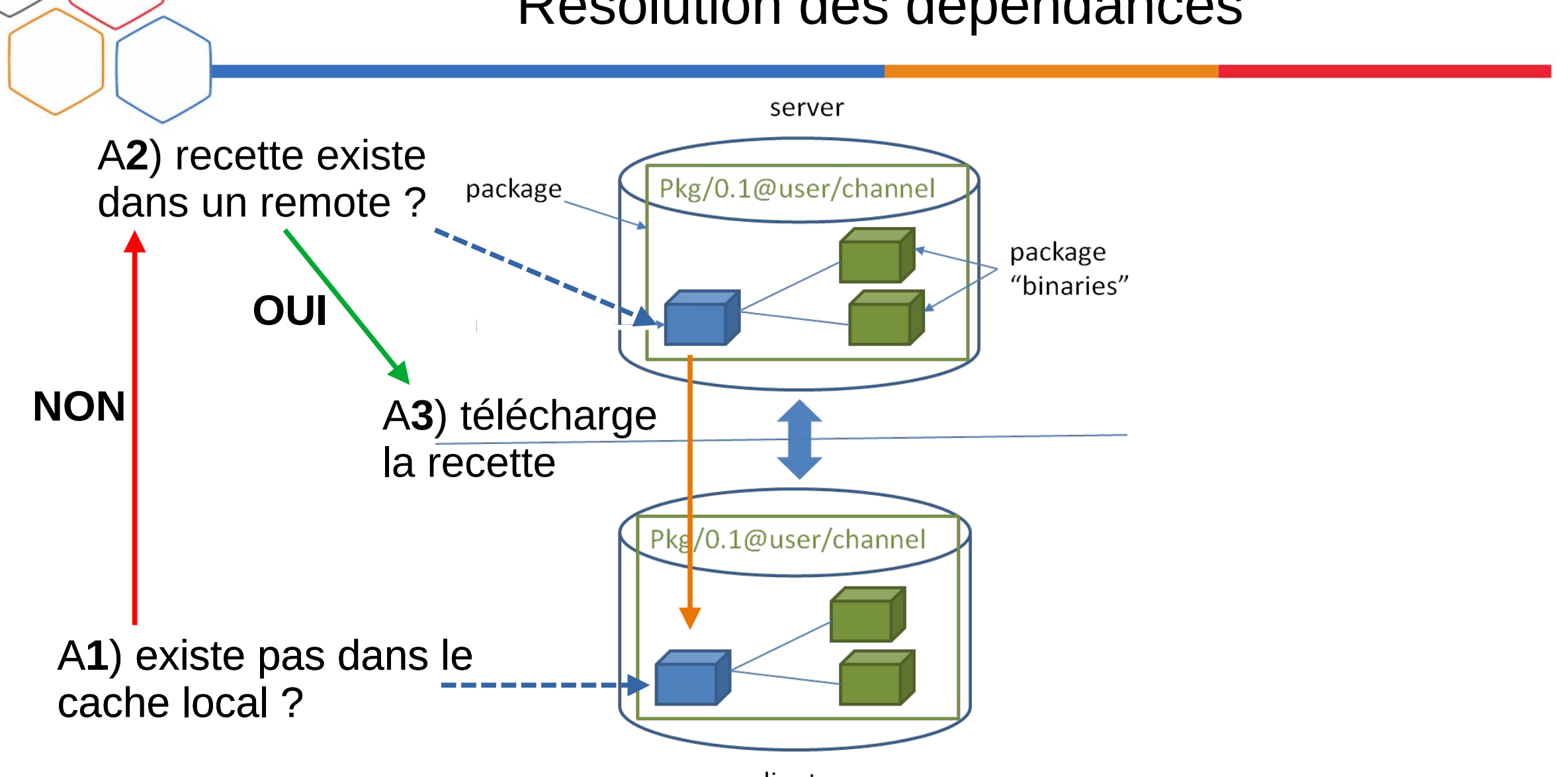

# Résolution des dépendances

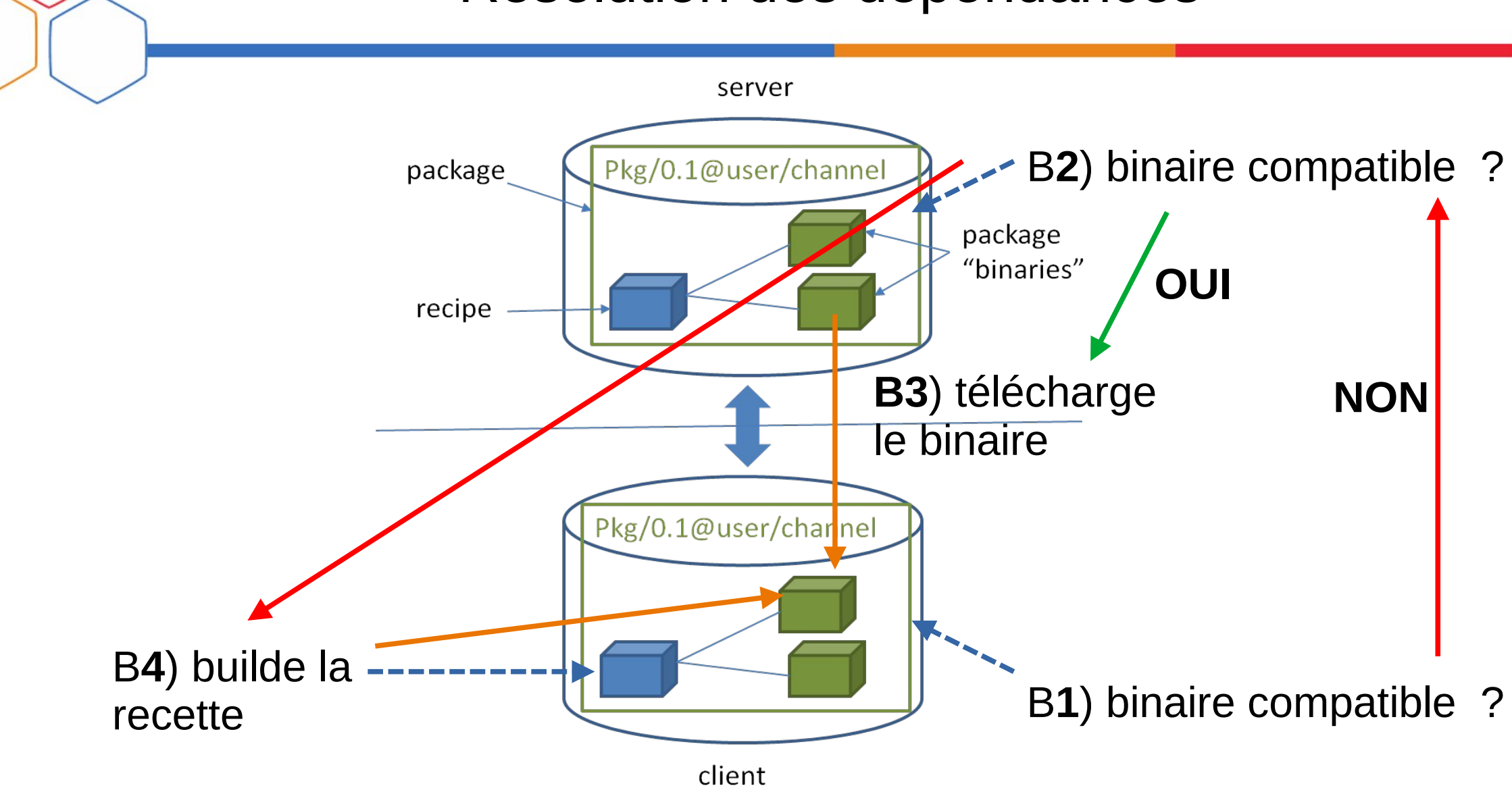

- Utiliser une même configuration globale pour plusieurs projets
	- Fichier profile contient les informations communes
	- Transformé en configuration d'une *toolchain*
- Permet de « garantir » la compatibilité binaire
	- Profil + Recette appliqué au **build du package local**
	- Profil + Recette utilisés pour configurer chaque dépendance
		- Soit utiliser un **binaire compatible**
		- Soit **builder** le projet

#### Fonctionnement

**- « enregistrer » un projet**   $\equiv$ **comme un package Conan - contrôler/automatiser le build**  굔 **du projet profil recette** Le projet peut être utilisé comme **dépendance via conanconan create Obtention des XXXConfig.cmake sources du projet: - git conan\_toolchain.cmake + + - téléchargement - patch Installation dans build** le cache **- ...**

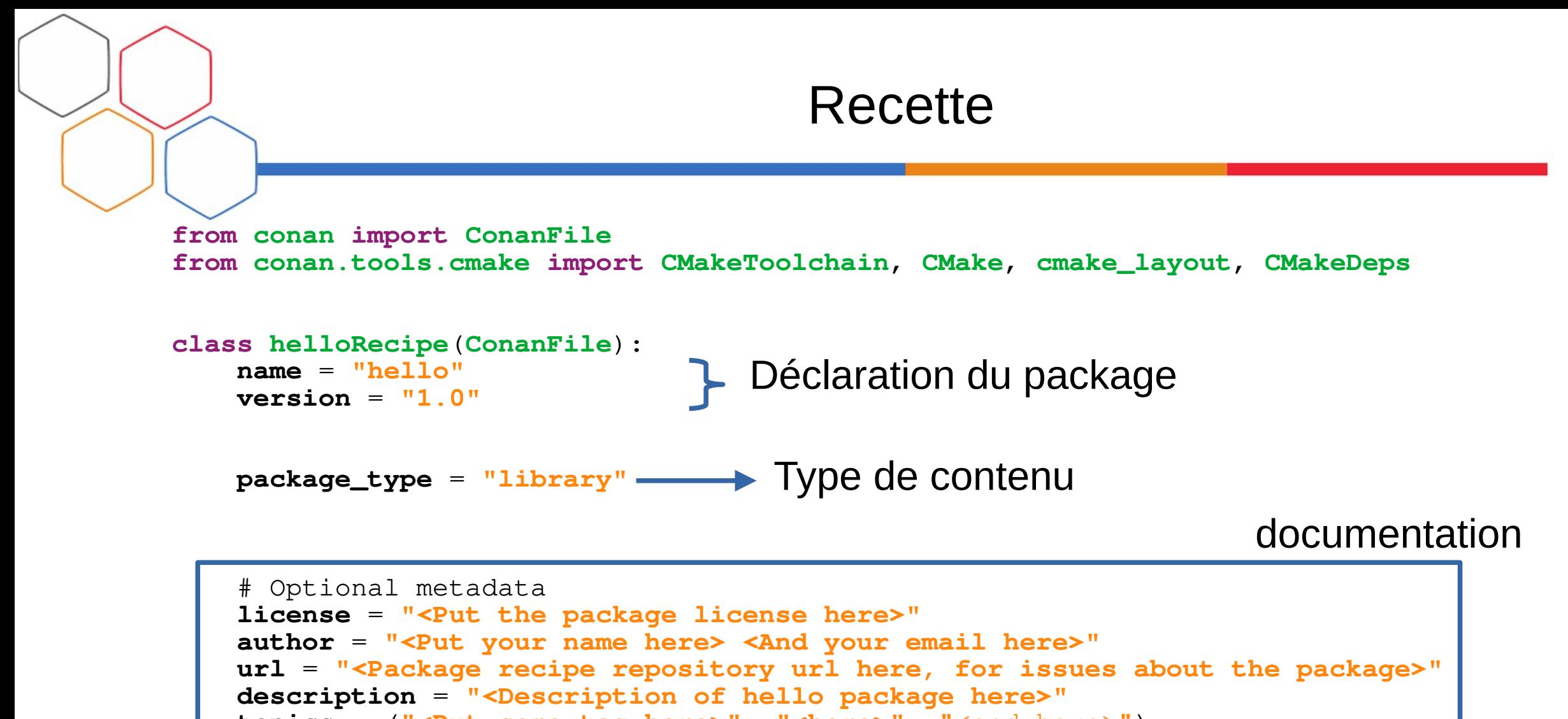

**topics = ("<Put some tag here>", "<here>", "<and here>")** 

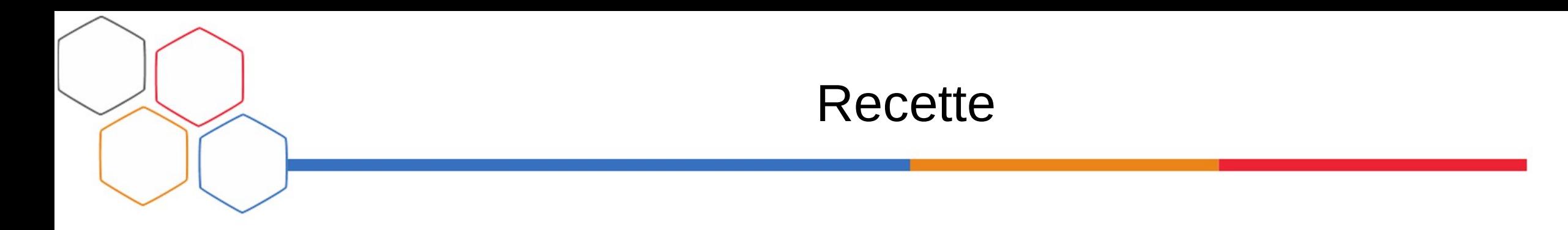

 $\overline{\phantom{a}}$ Informations pour la compatibilité binaire : binaire compatible si même OS, compilateur, build type et architecture processeur.

 **settings** = **"os"**, **"compiler"**, **"build\_type"**, **"arch" options** = {**"shared"**: [**True**, **False**], **"fPIC"**: [**True**, **False**]}

 **default\_options** = {**"shared"**: **False**, **"fPIC"**: **True**}

Generators utilisés : Le projet est un projet CMake

**generators** = **"CMakeToolchain"**, **"CMakeDeps"**

i<br>L

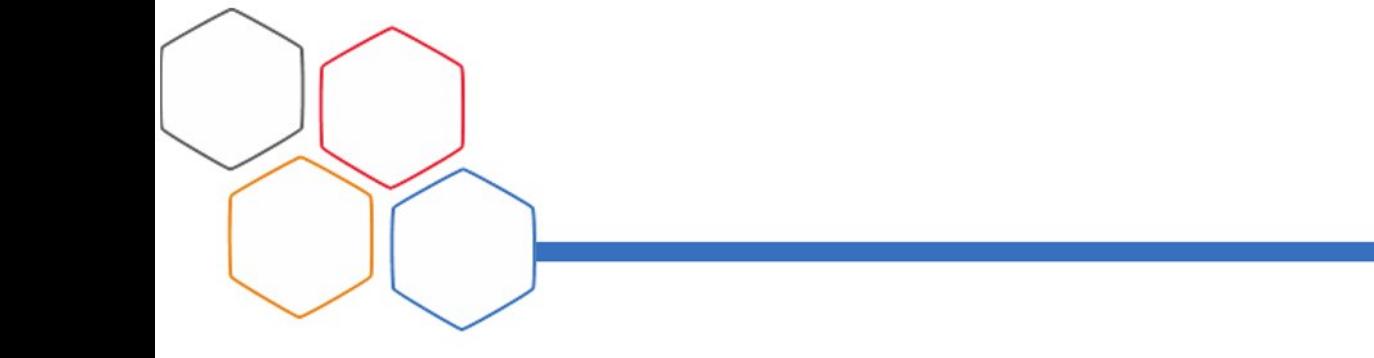

Recette

Cas 1 : Package Conan « natif » (projet CMake)

```
 exports_sources = "CMakeLists.txt", "src/*", "include/*"
```
Cas 2 : Télécharger des sources existantes

```
from conan.tools.files import get
     ...
     def source(self):
         get(self, "https://github.com/conan-io/libhello/archive/refs/heads/main.zip", 
                    strip_root=True)
```
Cas 3 : Cloner un dépôt existant

```
from conan.tools.scm import Git
     ...
     def source(self):
         git = Git(self)
         git.clone(url="https://github.com/conan-io/libhello.git", target=".")
```
… possibilité de patcher/remplacer des fichiers

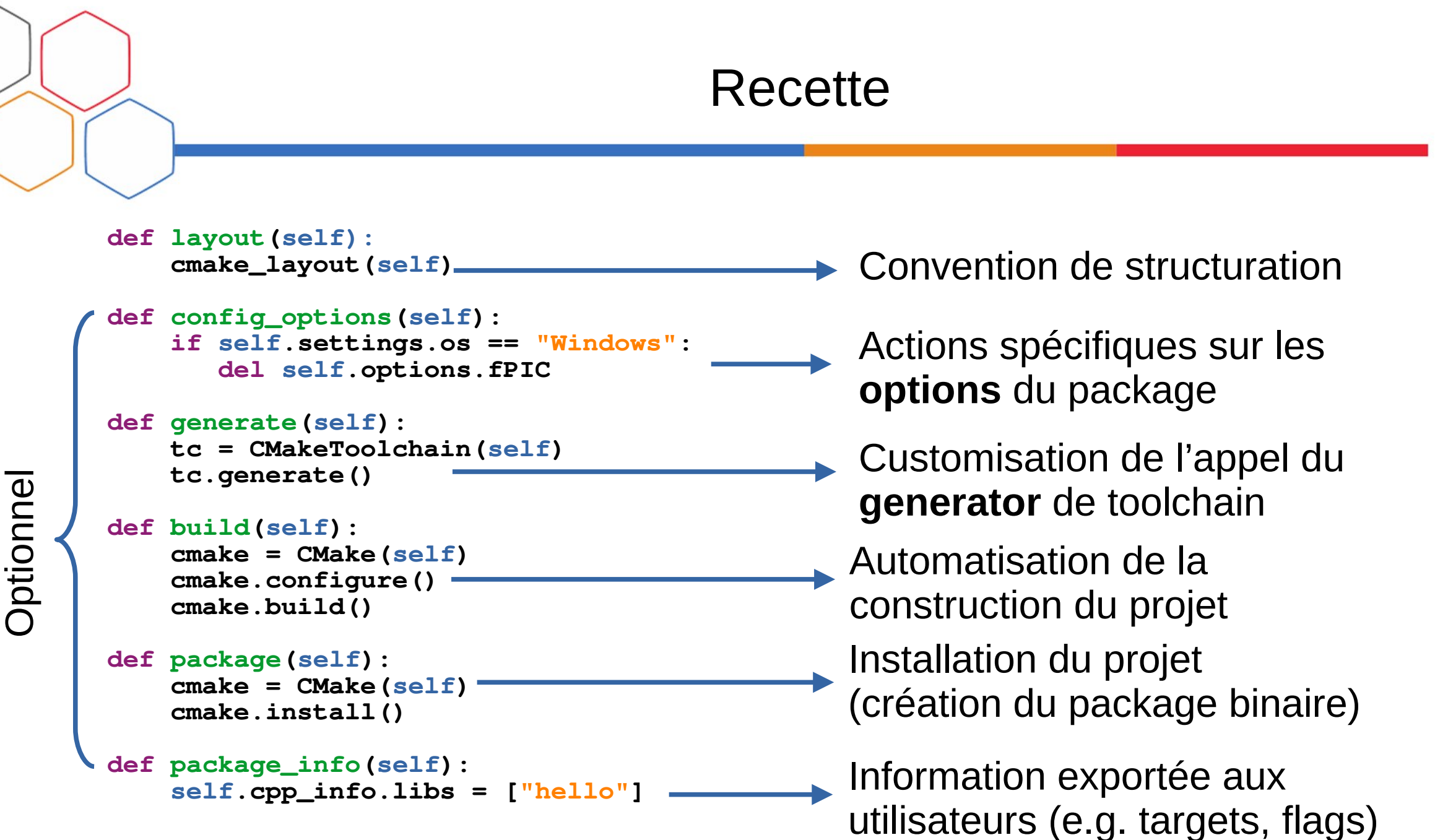

# Recette : dépendances

```
def requirements(self):
          self.requires("zlib/1.2.11")
          self.requires("openssl/1.1.1k")
      def build_requirements(self):
          self.tool_requires("cmake/3.18.4")
          self.tool_requires("ninja/1.10.2")
      def test_requirements(self):
         self.test_requires("catch2/2.13.4"
     L
                                                   Dépendances d'outils : utilisées 
                                                   uniquement pendant le build (pas 
                                                   exportées)
                                                   Dépendances de test : utilisées 
                                                   uniquement pendant le test (pas 
                                                   exportées)
                                                   Dépendances fonctionnelles : 
                                                   run-time, compile-time et link-
                                                   time
tio
            Tout est packagable en Conan, y 
            compris les toolchains !
```
O $\bf \Omega$ 

 $\mathbf \subset$  $\mathbf{\Omega}$  $\overline{\mathbf{\Phi}}$ 

#### Recette : versionnement

- Contraintes de version
	- Stricte :

```
self.requires("zlib/1.2.11")
```
– Intervalles :

```
self.requires("zlib/[>=1.2.8 <1.3]")
```
- Approximées
	- Dernier nombre fixe, e.g. n'importe quelle 1.2.X **self.requires("zlib/[~1.2]") # 1.2.0, 1.2.3 OK, 1.3 KO**
	- Dernier nombre variable :

```
self.requires("zlib/[^1.2]") #1.2.3, 1.8.6, 1.8.6 OK, 1.0, 2.0 KO
```
– Union de tout ça :

```
self.requires("zlib/[^1.2] || 2.0")
```
Override, force : <https://docs.conan.io/2/tutorial/versioning/conflicts.html>

# Profil

conan install . --build=missing --profile=**someprofile**

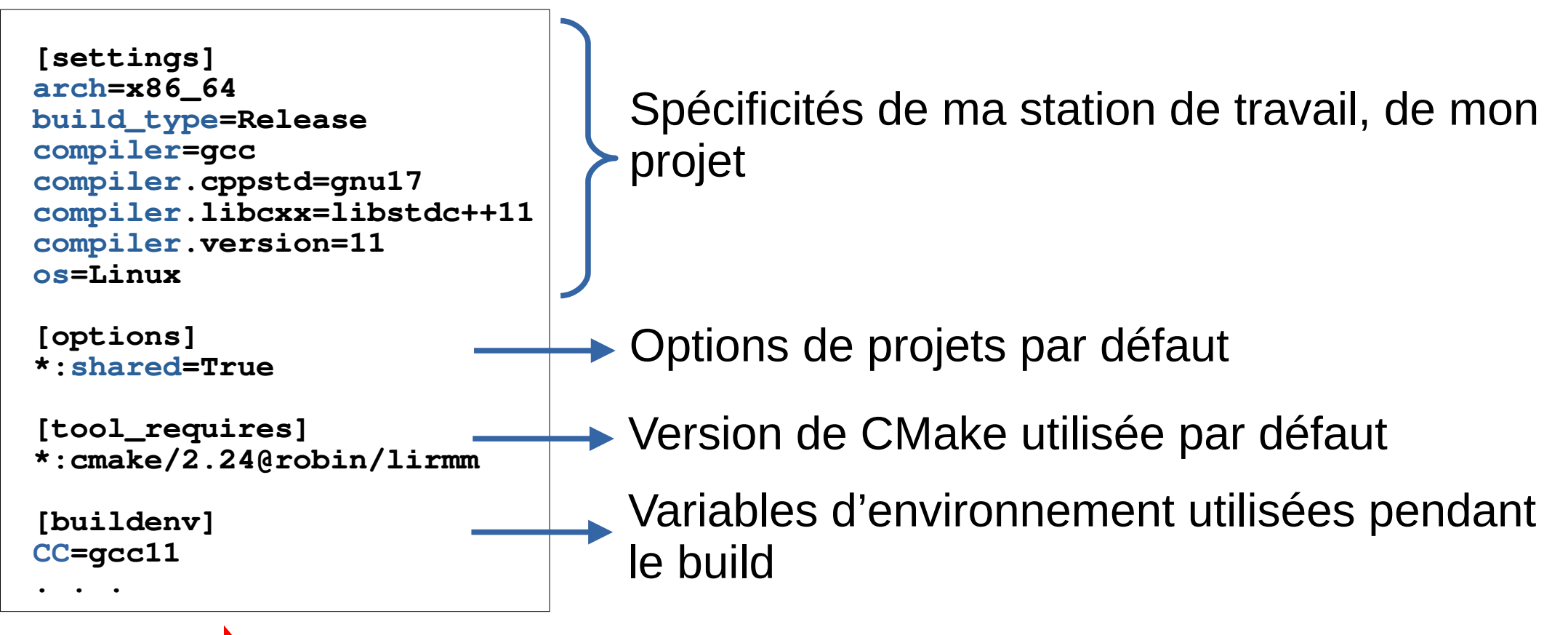

Profil par défaut peut être détecté/généré

#### Profil : contextes et cross compilation

**[settings] os=Linux arch=x86\_64 build\_type=Release compiler=gcc compiler.cppstd=c++17 compiler.libcxx=libstdc++11 compiler.version=11** default Pour gérer les

Pour gérer les<br>dépendances de **build** 

**[settings] os=Linux arch=armv7hf build\_type=Release compiler=gcc compiler.cppstd=gnu14 compiler.libcxx=libstdc++11 compiler.version=9 [buildenv] CC=arm-linux-gnueabihf-gcc-9 CXX=arm-linux-gnueabihf-g++-9 LD=arm-linux-gnueabihf-ld** raspberry

dépendances

**conan install . --build=missing --profile:build=default --profile:host=raspberry** 

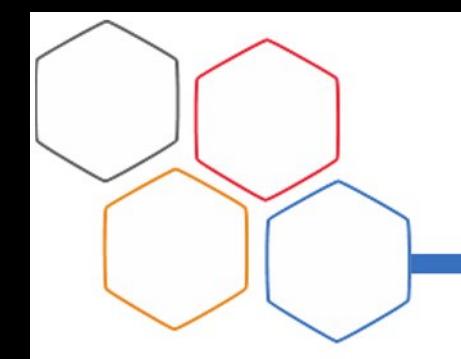

# Gestion des remotes

- Remote  $=$  Repository distant
	- Remote par défaut : **Conan Center**
	- Plusieurs remotes possibles
	- Upload « à la main » :
	- Dernière révision (dernier build) upload conan upload Pkg/0.1 -r=server
		- Tous les binaires

conan upload Pkg/0.1:\* -r=server

• Uniquement la recette

conan upload Pkg/0.1 --only-recipe -r=server

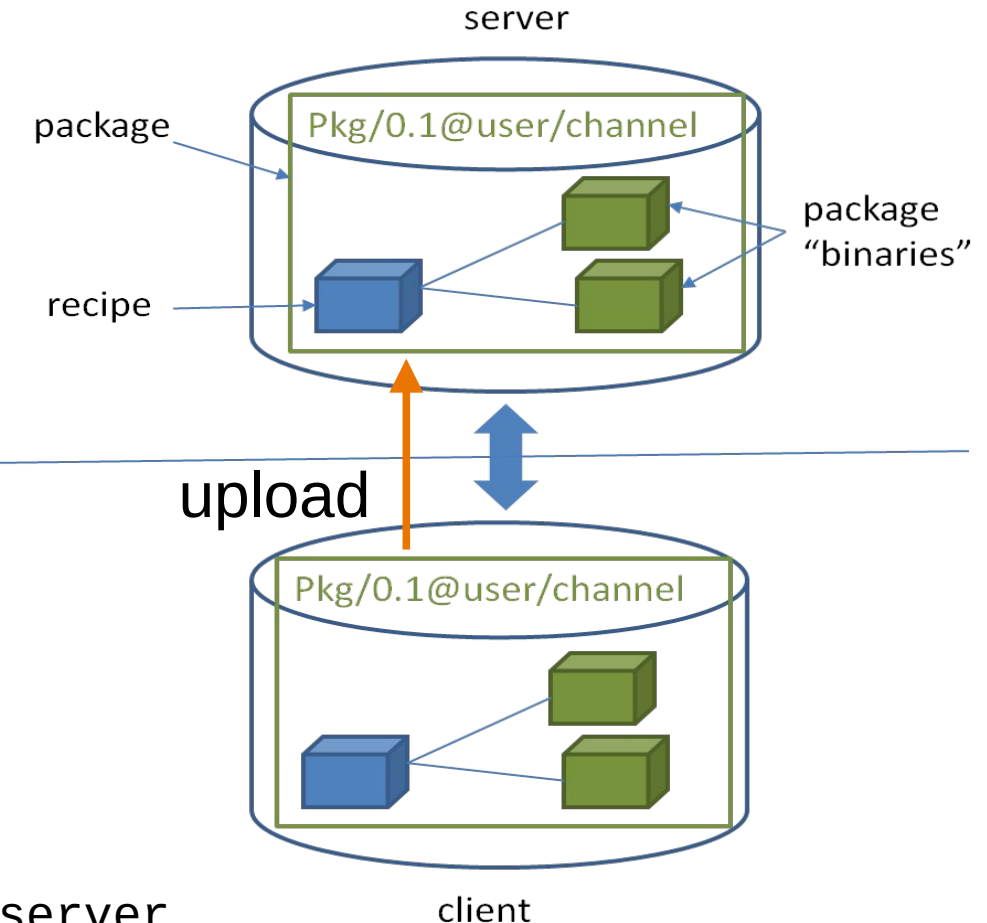

- Garantie globale de **compatibilité binaire** !!
- Tout se fait **automatiquement** « à la volée »
	- Installation/recherche des dépendances
	- Résolution des versions (si faisable)
	- Téléchargement de binaires/utilisation du cache local
- Facilité de **changement global de configuration**
	- plateforme cible, mode de build, etc.
- Possibilités de **customisation** à tous les niveaux, par exemple
	- Au lieu de builder, déployer un package binaire (e.g. apt)
	- Supporter de nouveaux build system

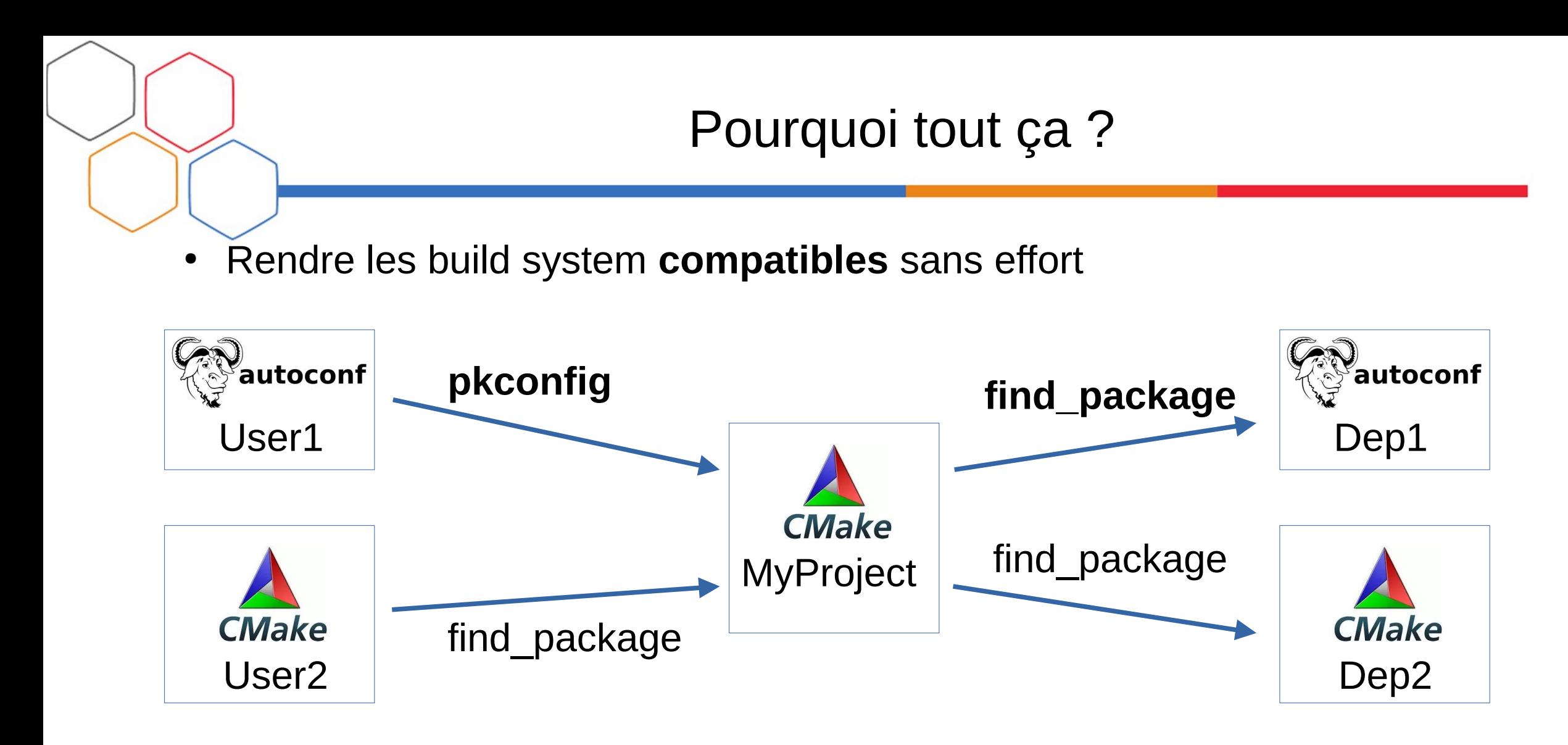

**Génération automatisée** « à la demande » des fichiers de configuration des dépendances

# Comment ça marche

- Le package ID
	- Hash (SHA1) unique représentant un package binaire
	- Construit à partir de :
		- **Settings**
		- **Options**
		- *Dépendances*

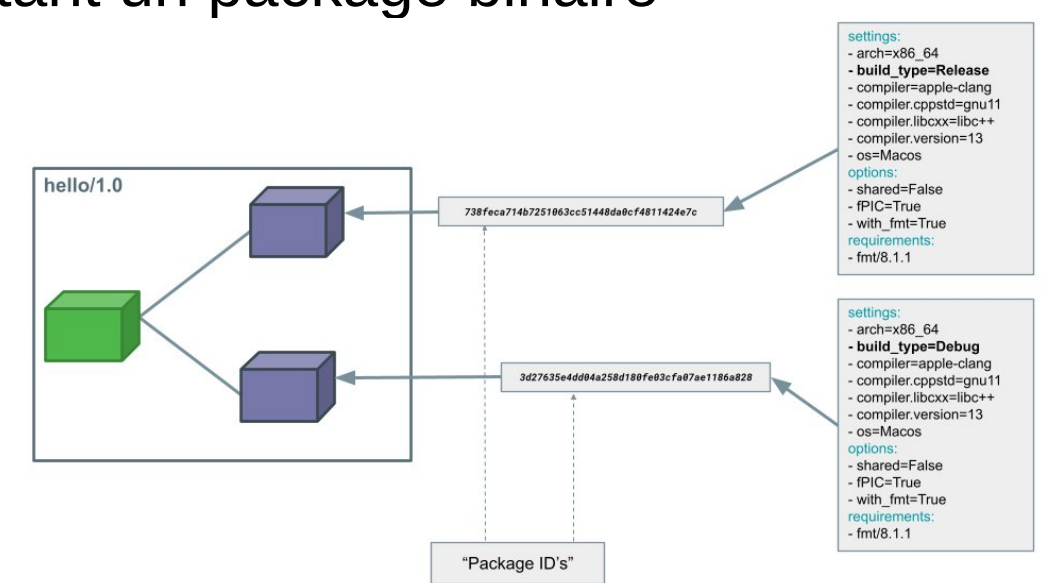

Credits :https://docs.conan.io/

Sert pour les recherches de packages binaire compatibles

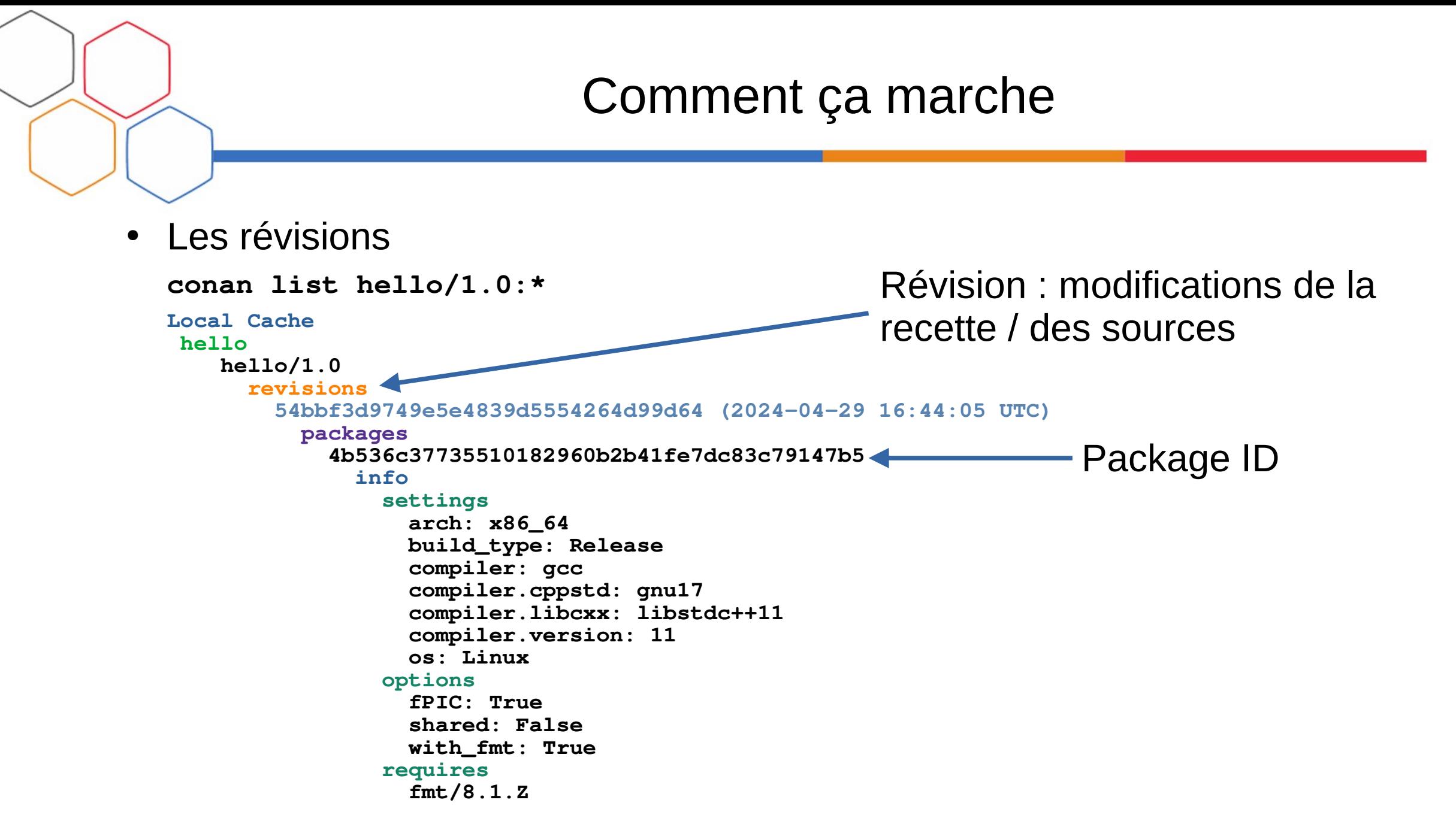

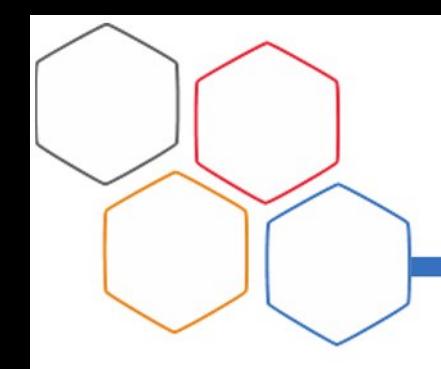

# Fonctionnalitées non abordées

- Les variantes de recettes
	- Variante par utilisateur et « branche »
- Builds reproductibles
	- Utiliser les **révisions** de package et les fichiers **lockfile**
- Les packages hybrides, type compilateurs ou générateurs de code (e.g. protobuf)
	- Définissent : exécutable(s) + librairie(s)
	- Utilisés comme : build dependency et normal dependency
- Définir des toolchains comme des packages conan
- Etc.
- Support **Python** théoriquement possible (sans trop se casser la tête) mais :
	- Pas de package disponible par défaut dans le conan center
	- Conan est **overkill** pour packager du Python, **sauf pour les bindings** !!
- Support de **langages compilés** (CUDA, Fortran) théoriquement possible mais :
	- Langages autres que C++ pas supportés nativement
		- Toujours possible d'écrire des solutions non natives (moins portables)
	- Pas de package disponible par défaut dans le conan center
- Pas de support **ROS2**
	- Tentative de packager ROS2 avec Conan a apparemment été abandonnée
- Gitlab ne gère pas les **repository** conan 2 !
	- Ne semble pas être une priorité

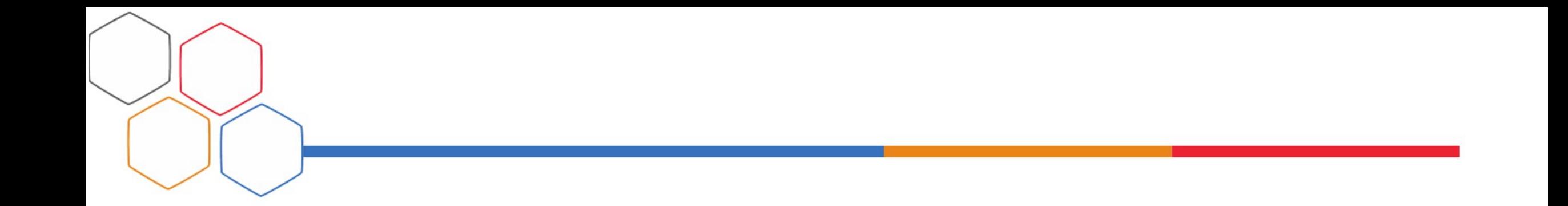

# Merci pour votre attention